#### Reference: 3Blue1Brown video

# **AVRIL CUI**

## **print("Neural Network Structure")**

**Content:**

- **1. Definition of a neuron**
- **2. Neural network layers analogy**
- **3. Weights**
- **4. Activation functions**
- **5. Gradient Descent**

#### **Pause! What Do You See?**

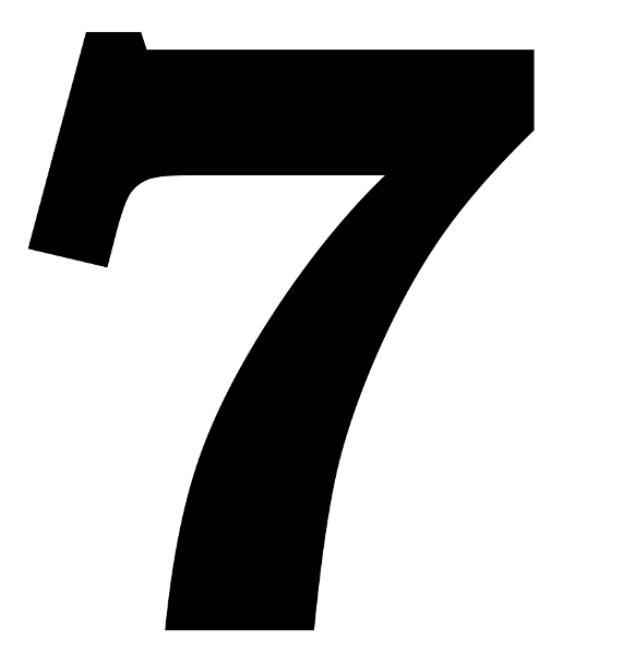

**How do you "KNOW" it is seven? In other words, what is your proof?**

**But how can the computer tell? Difficulty upgrade!**

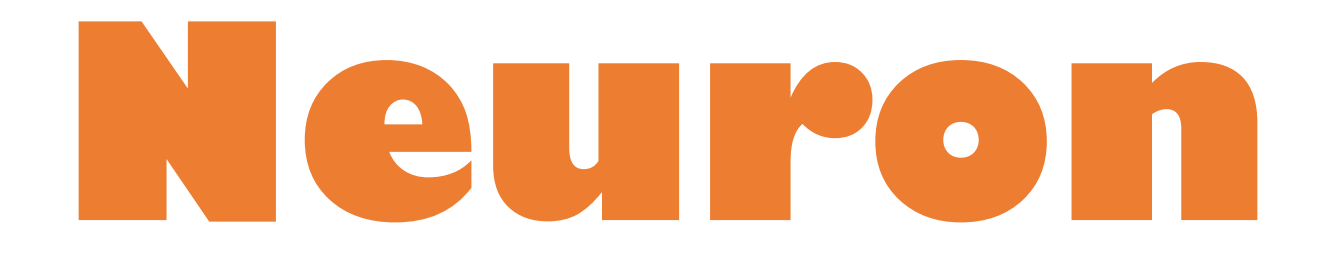

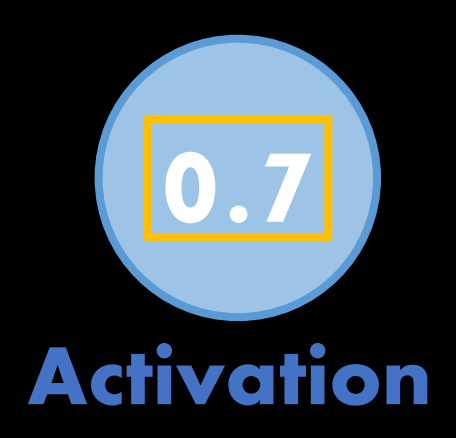

## **0.7 A Neuron = placeholder for a number Activation**

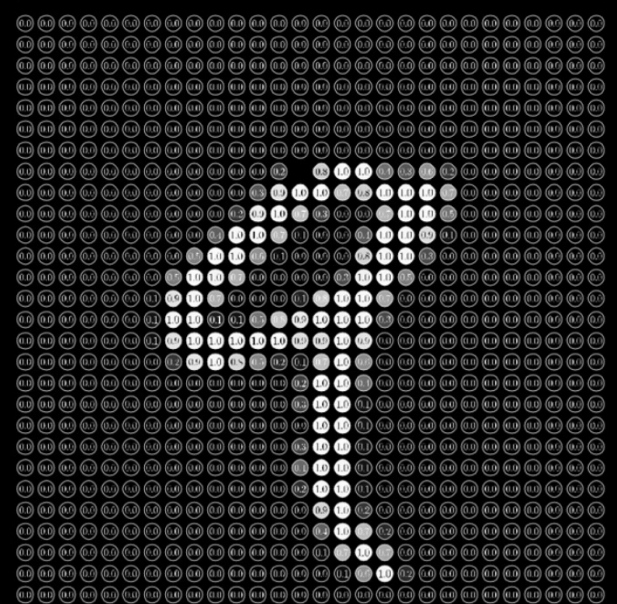

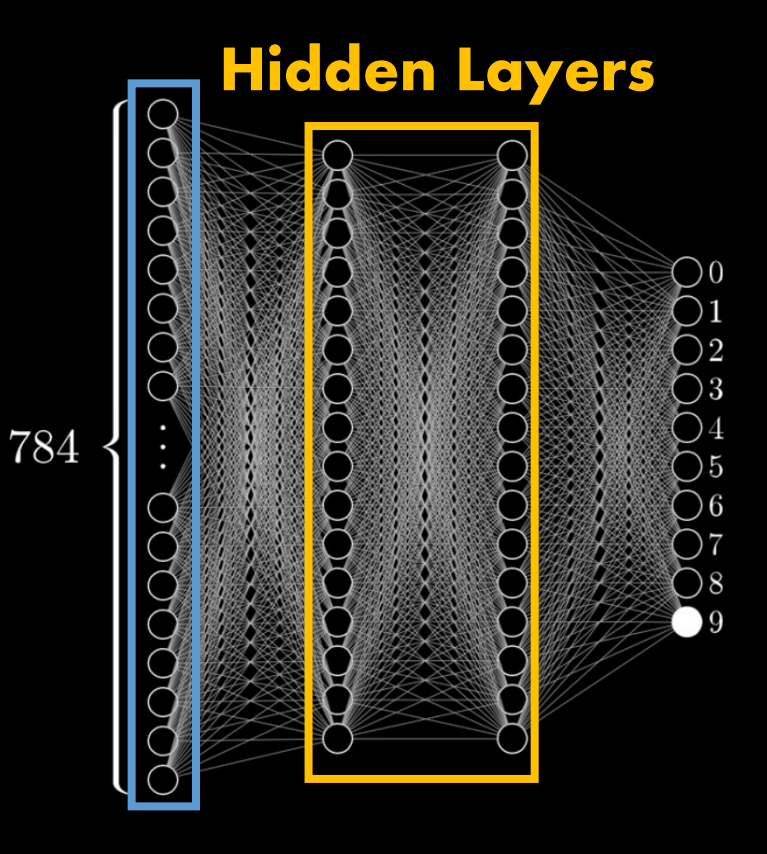

# **Network Layers**

#### **Before Going Forward…**

#### **What does these layers do???**

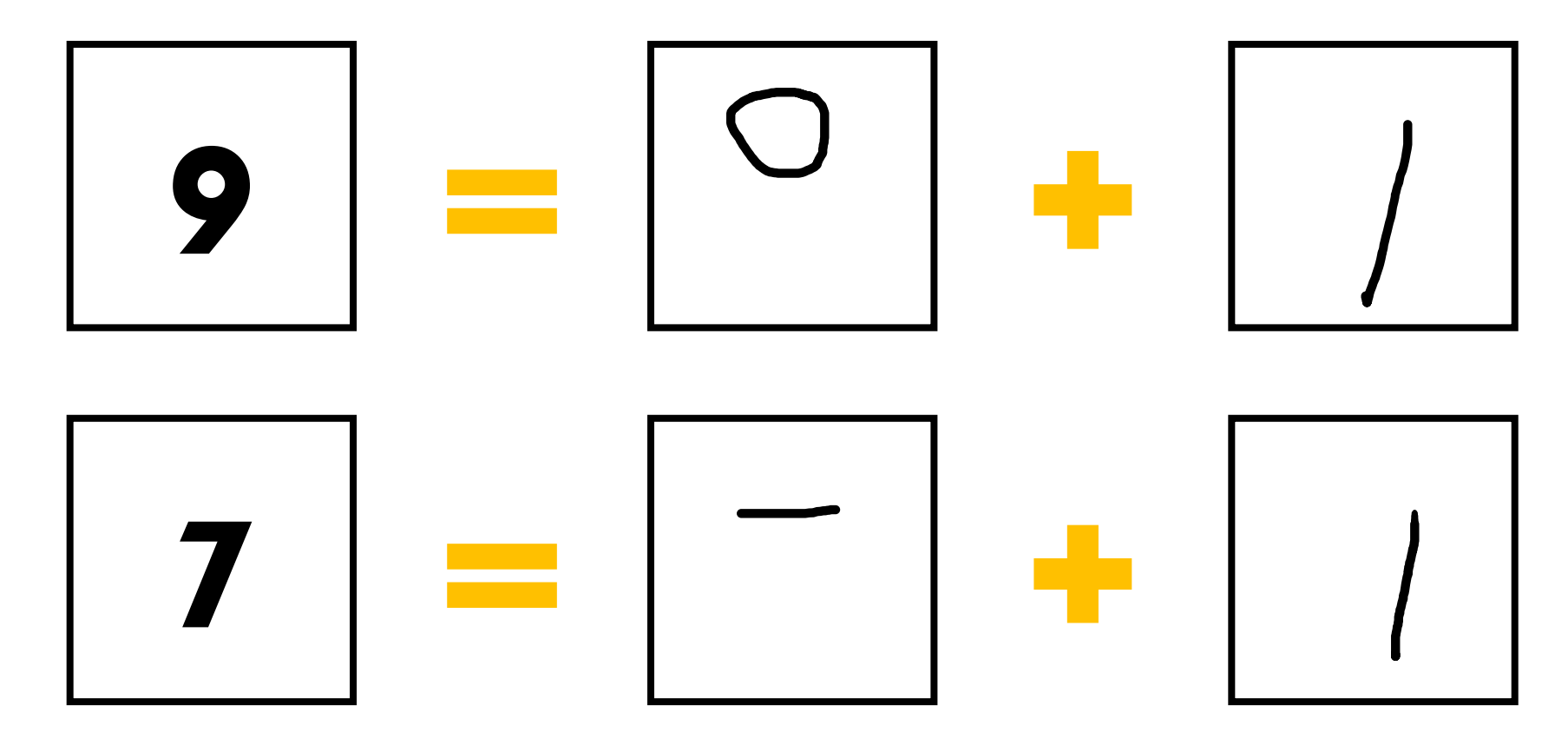

## **And how to recognize patterns?**

#### **Well, smaller edges**

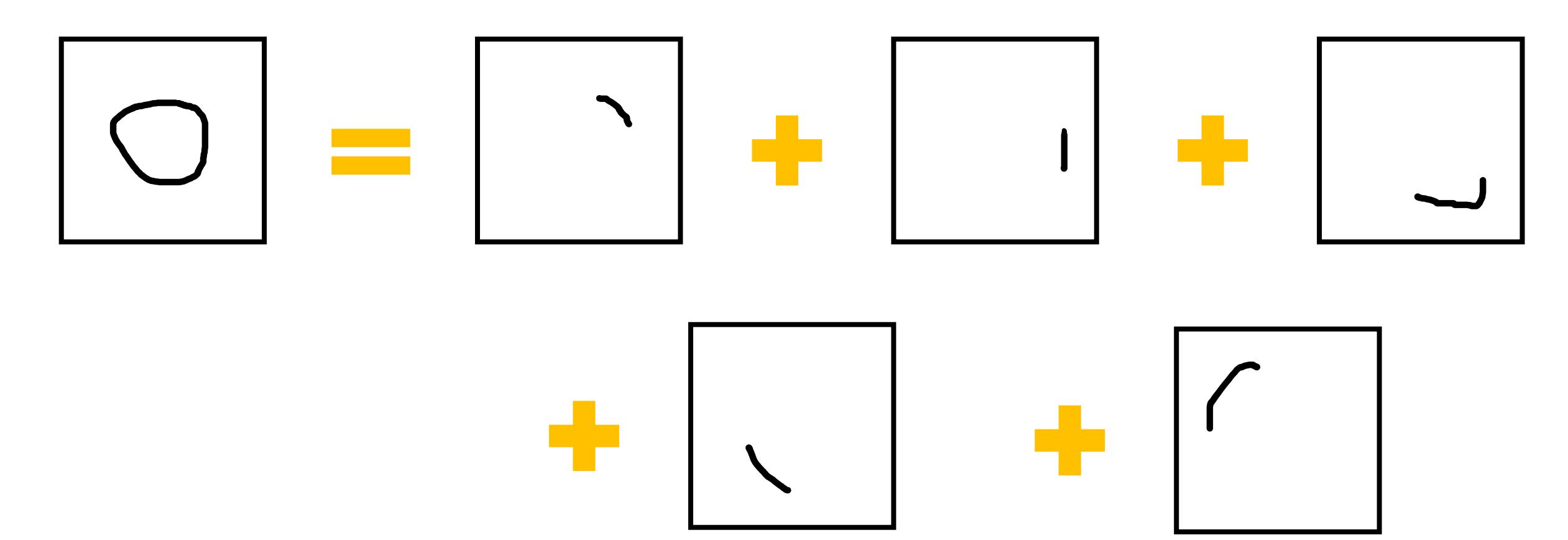

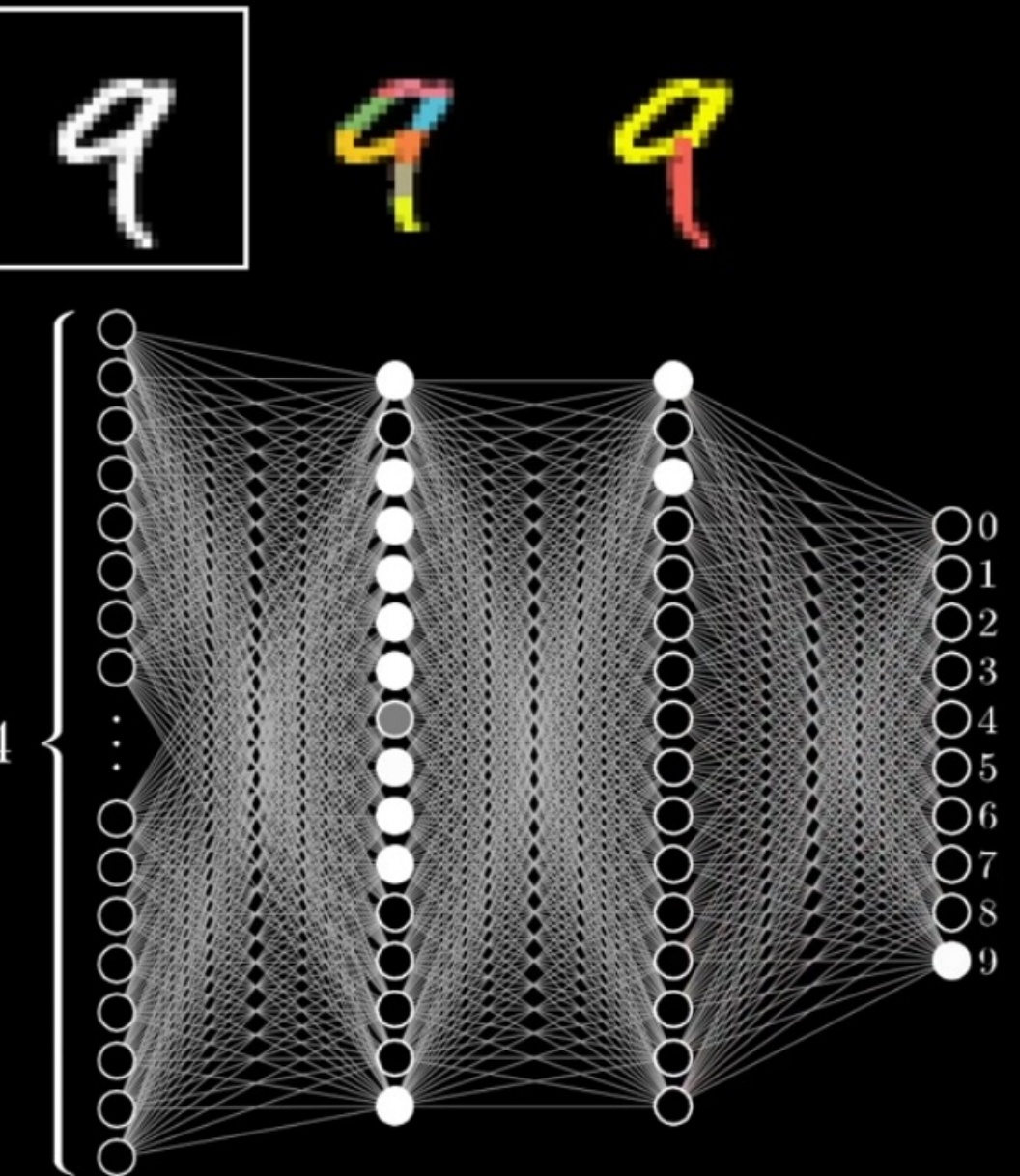

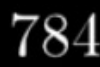

## **And how to recognize patterns?**

#### **Well, smaller edges**

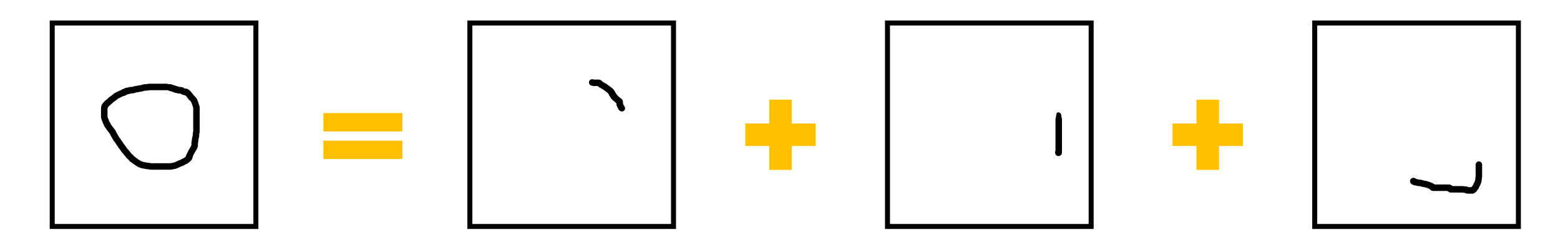

**\*Although this is not exactly how neural networks "learn," this is an intuitive (or human method) way to visualize the layers.**

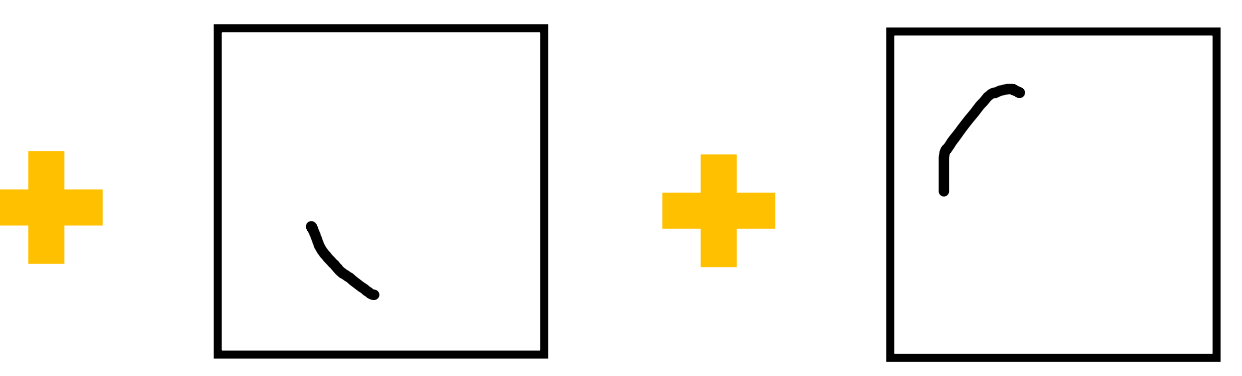

# **Weights & Parameters**

#### **Weights and Parameters**

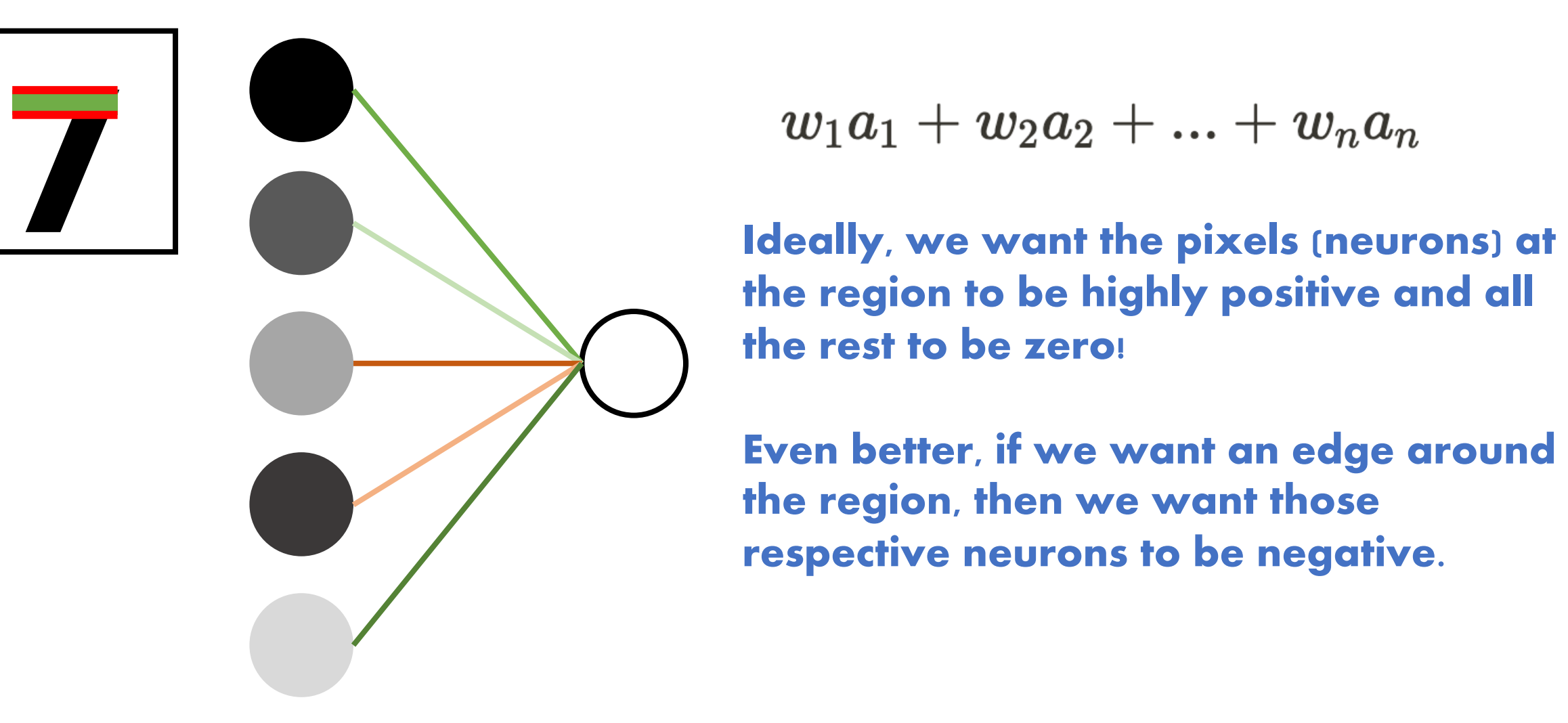

**the region to be highly positive and all the rest to be zero!**

**Even better, if we want an edge around the region, then we want those respective neurons to be negative.**

# **Activation Functions**

## **Standardized Output**

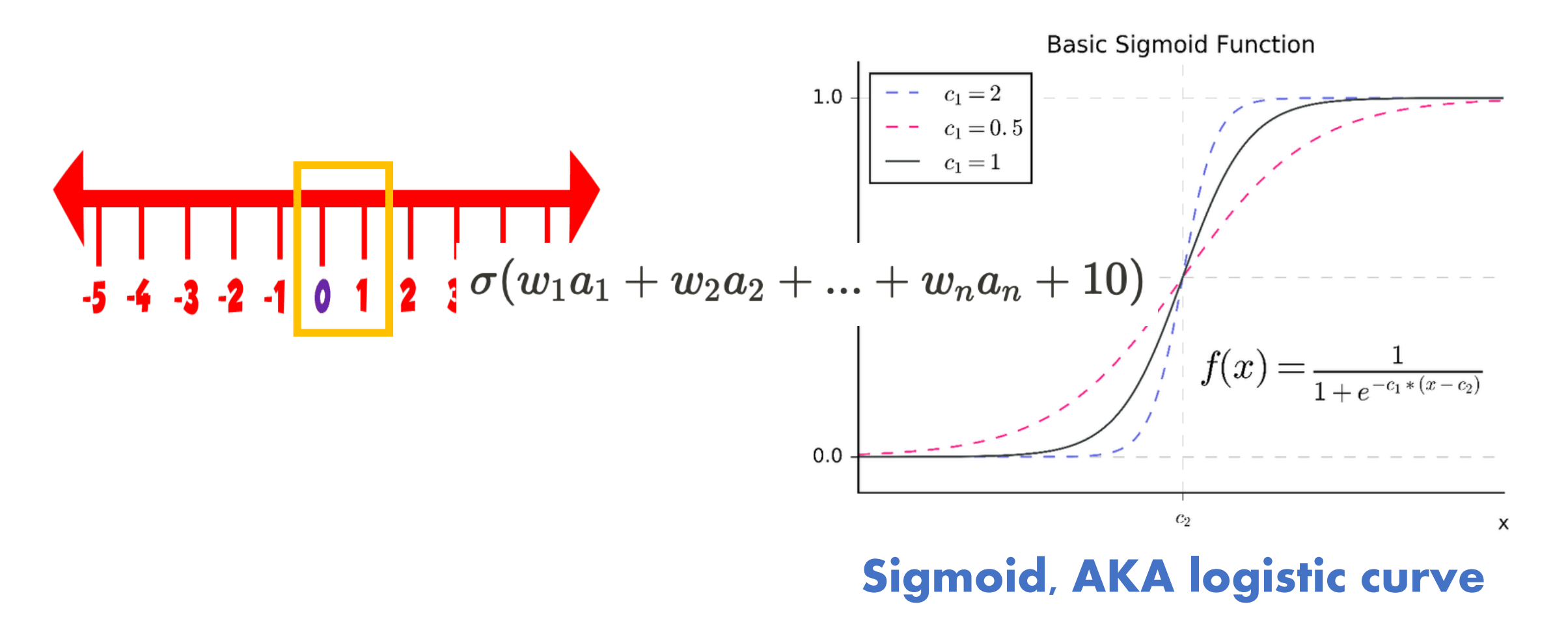

**Bias**

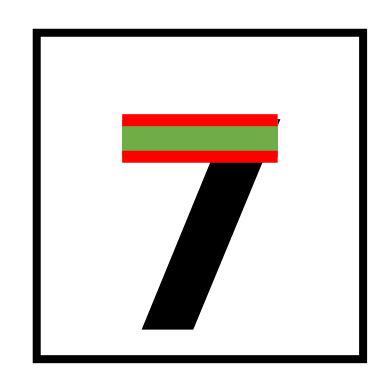

#### **7** Hi neuron,<br>Please light<br>weighted **Please light up only if the weighted sum is greater than ten!**

# $\sigma(w_1a_1+w_2a_2+...+w_na_n+[10]$  "Bias"

**And… This is just one neuron! All 784 neurons in our example have weights and biases. This resulted in 13,002 parameters!**

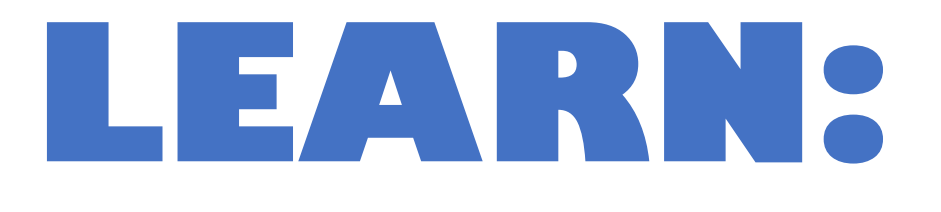

#### **Find the right (most optimal) weights and biases.**

# **Gradient Descent**

## **Everything is CALCULUS!**

#### **Finding maximum/minimum**

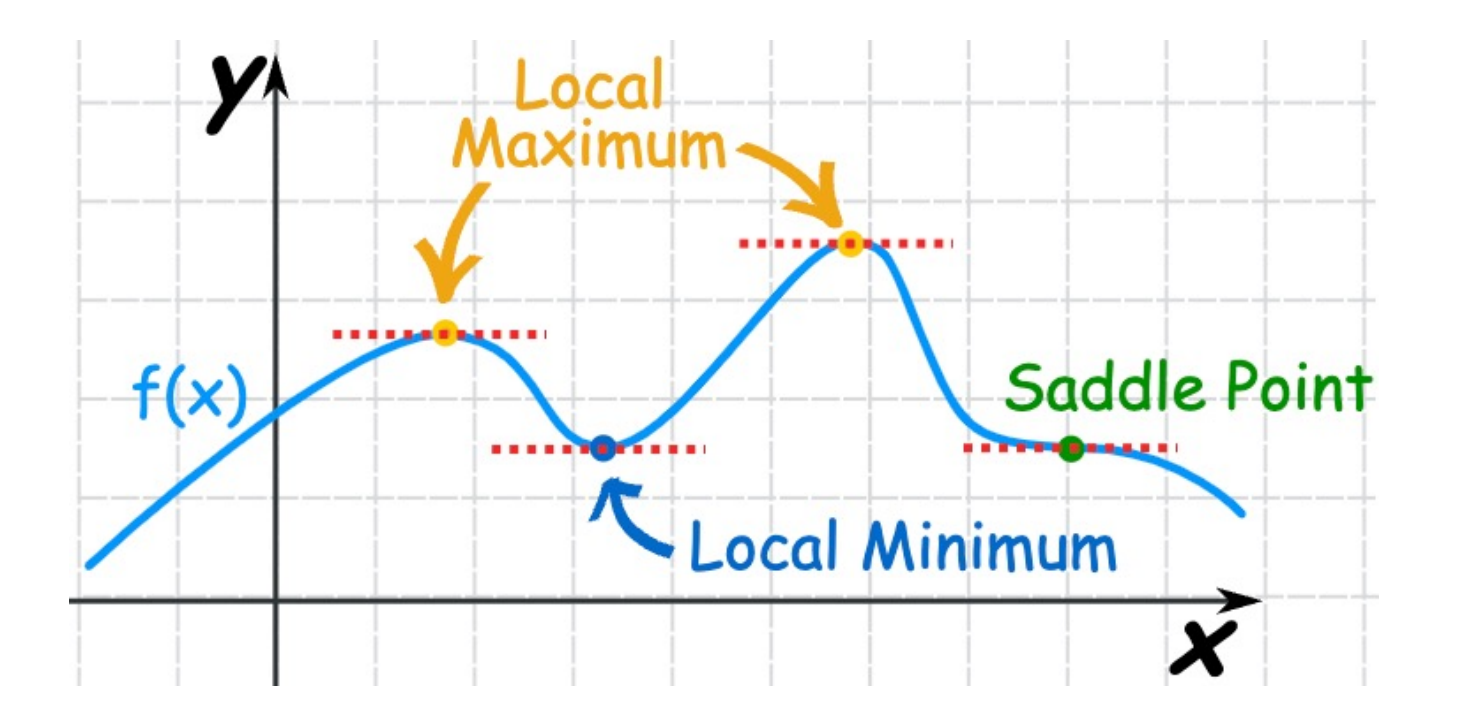

#### **Cost Function: the Error**

**What we tried to minimize**

$$
\frac{\sum_{i=0}^n(x_{p,i}-x_{a,i})^2}{n}
$$

## **How exactly does this work?**

- **1. Prepare a training set (large!) with labels (supervised)**
- **2. Initialize weights and biases randomly**
- **3. Calculate the cost**
- **4. Use gradient descent to start minimizing (decreasing the cost**

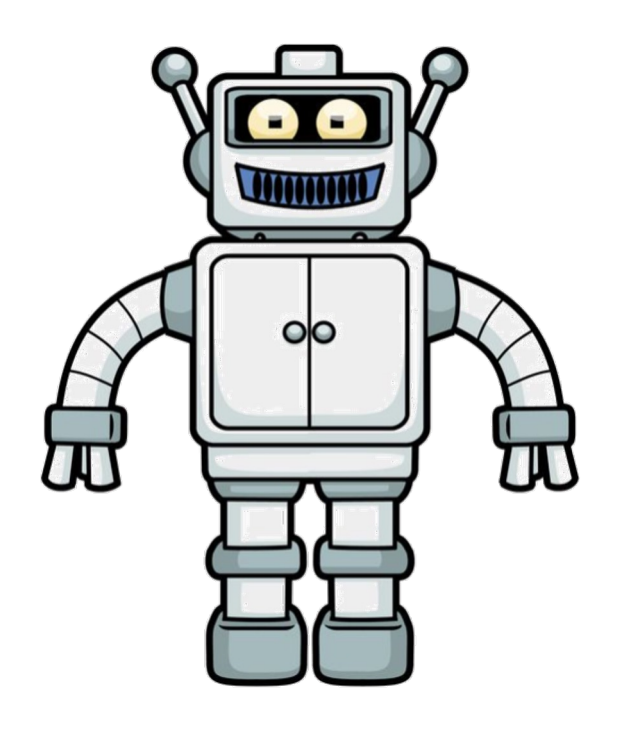

**Well, it's easy to find the minimum point of a two-dimensional function. But what do we do if it's 13002 dimensions?**

#### **Gradient Descent**

**Core idea: the function decreases the fastest at the direction of the negative gradient!**

$$
\triangledown f(x,y,z)=
$$

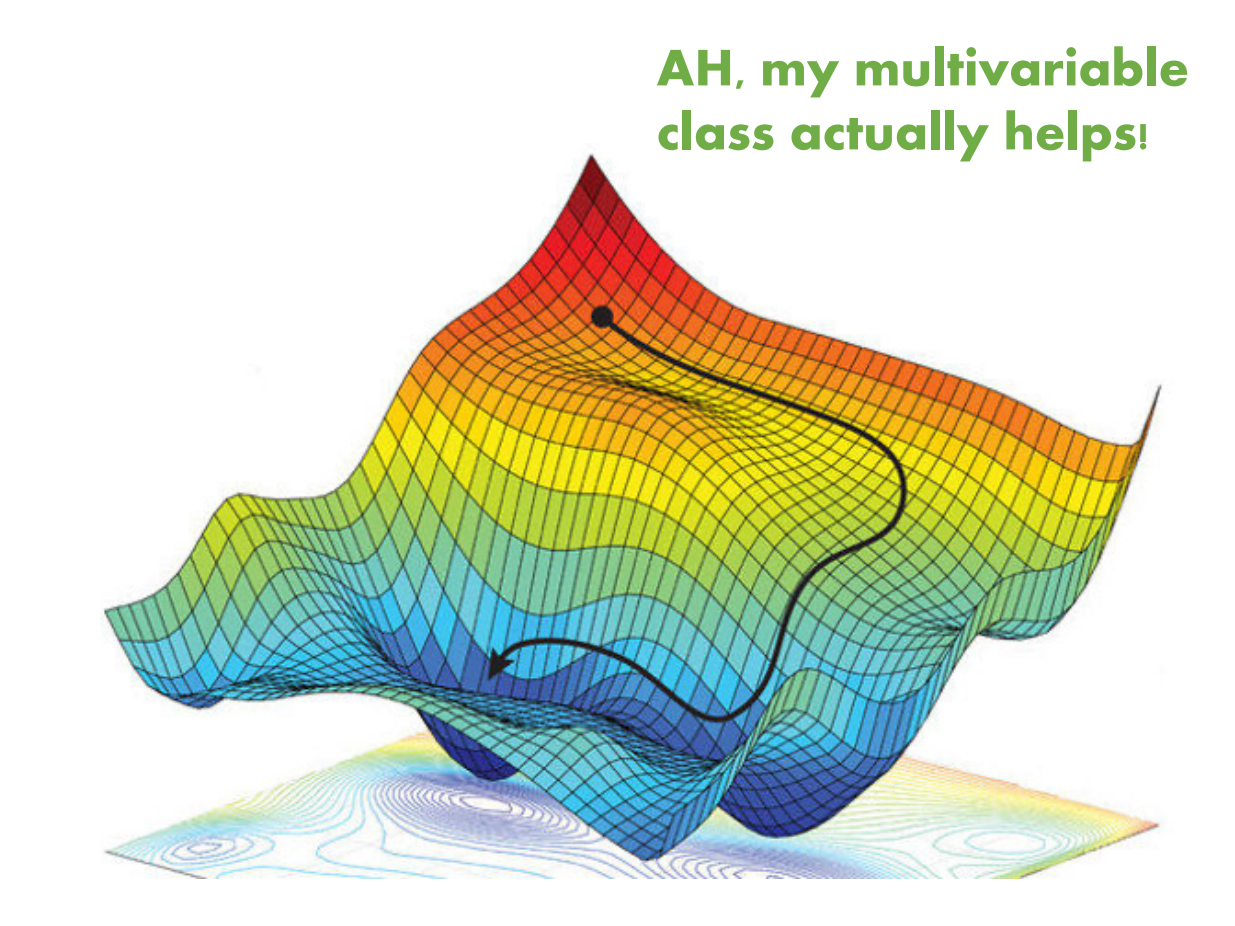

## **Simple Algorithm**

```
def simple_gd(gradient, start, learn_rate, n_iter=50, tolerance=1e-06):
0.000
    gradient: function with input vector and output gradient
    start: random starting point
    learn rate: eta, controls magnitude of vector update
   n iter: number of iterations
    tolerance: terminates the program if the difference is reached
0.000vector = startvector_lst = [start]for in in range(n_iter):
   vector - = learn_rate * gradient(vector)vector_lst.append(vector)
    if abs(learn_rate * gradient(vector)) <= tolerance:
        break
return vector, vector_lst
```
#### **Stochastic Gradient Descent**

#### **More efficient!**

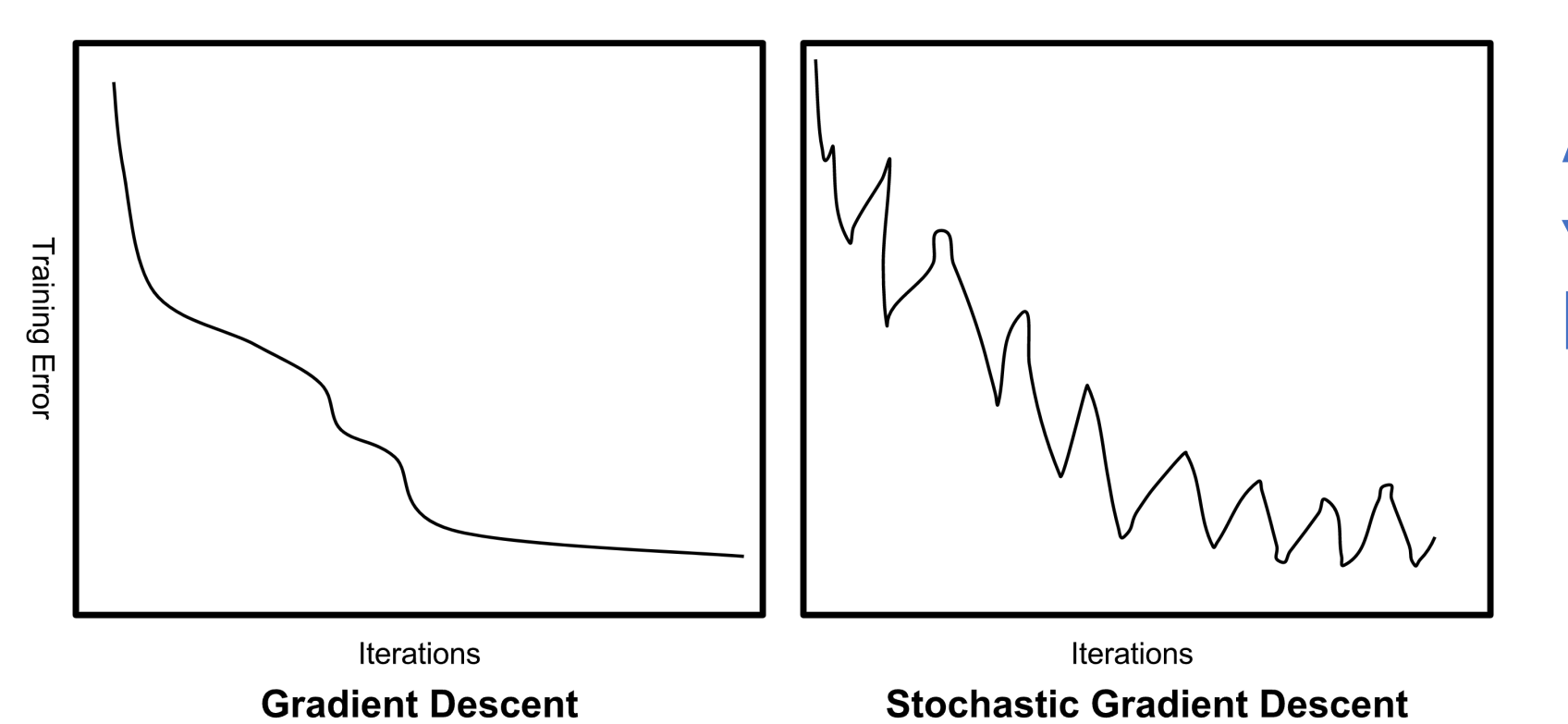

**A drunk man walking down a hill… But faster!**

## **Next Steps**

**1. Calculate gradient (partial derivatives): Backpropagation**

- **2. Understanding what actually happened in the learning process**
- **3. Understanding stochastic gradient descent and learning rate's role**

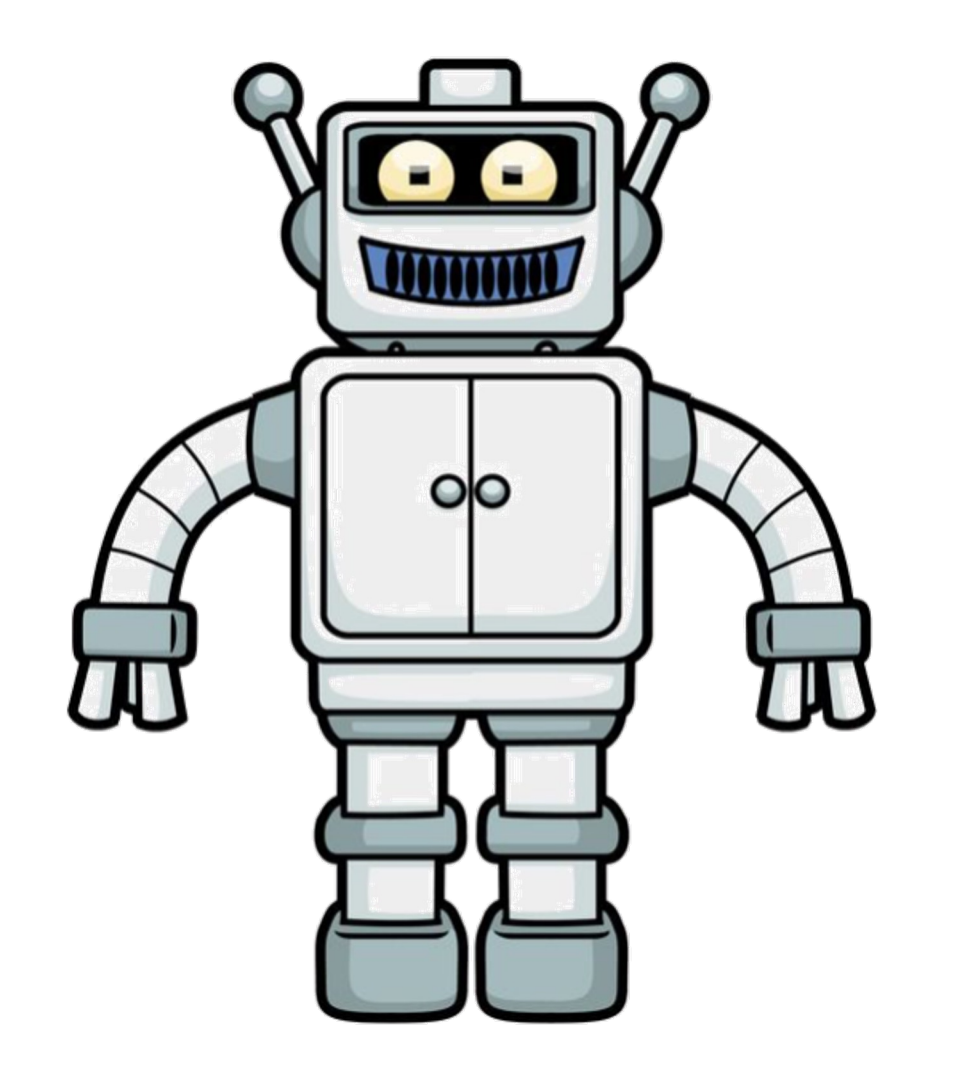

# **Thank you!**